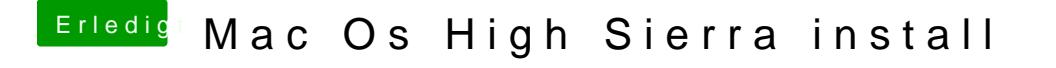

Beitrag von Nooboody vom 10. Mai 2018, 09:56

finde dort leider keine Einstellungen die sich -v verbose nennt.

e: habe eine Einstellung umgestellt names debug und jetzt wird mir kein sondern Text. lasse ihn nun laufen und füge gleich ein Bild zu wenn er nicht